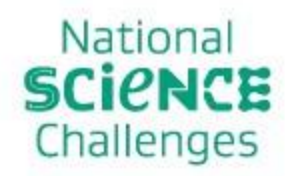

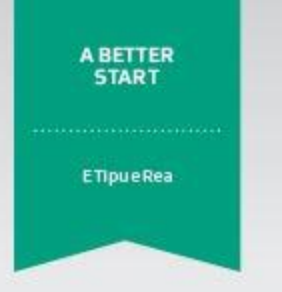

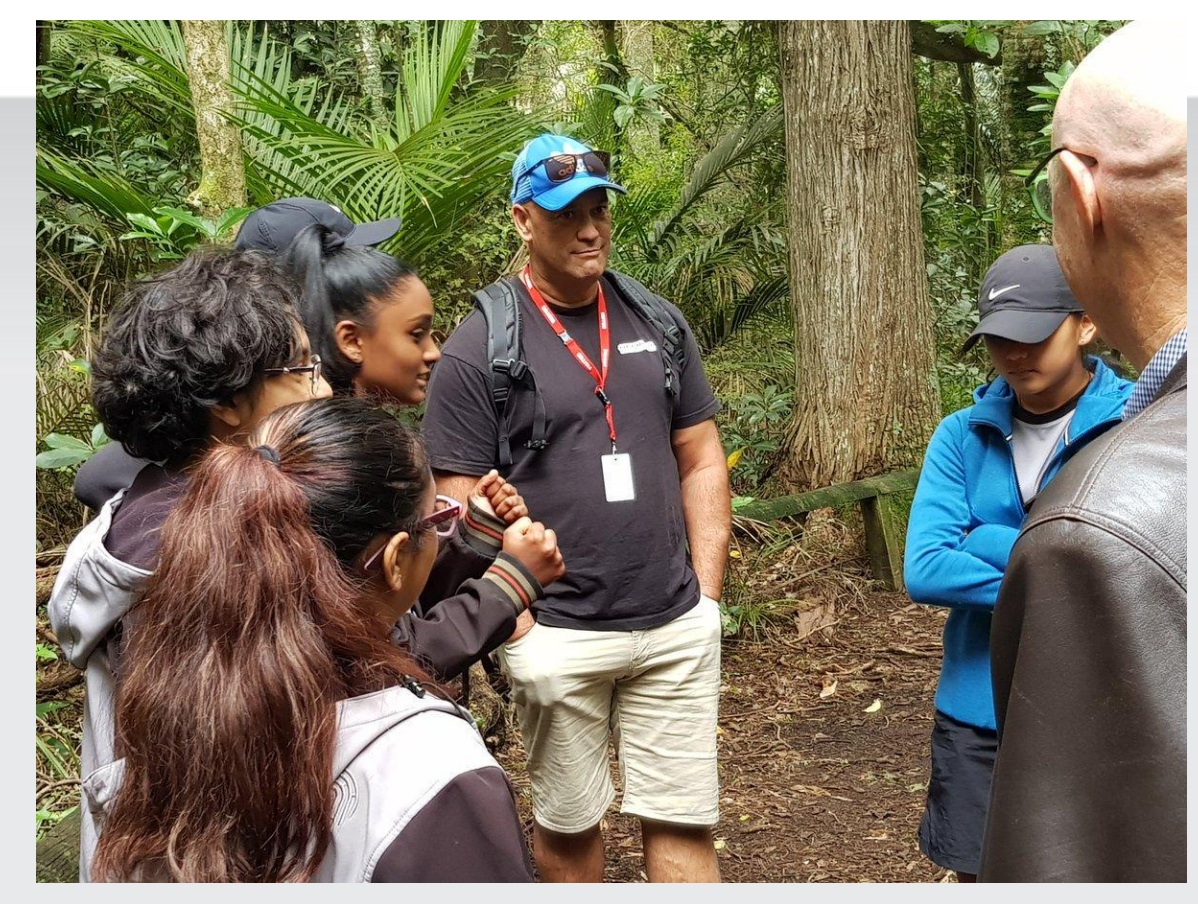

### By: Preyesi, Mervlyn, Ved & Zavier

A Better Start is funded by the Ministry of Business, Innovation and Employment

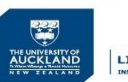

**Host Institution** 

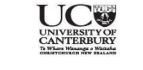

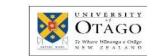

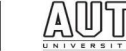

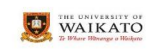

LIGGINS (b)

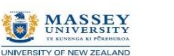

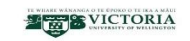

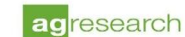

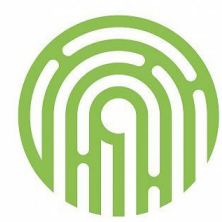

#### ORMISTON **JUNIOR COLLEGE** AUCKLAND

## **Ormiston Junior College**

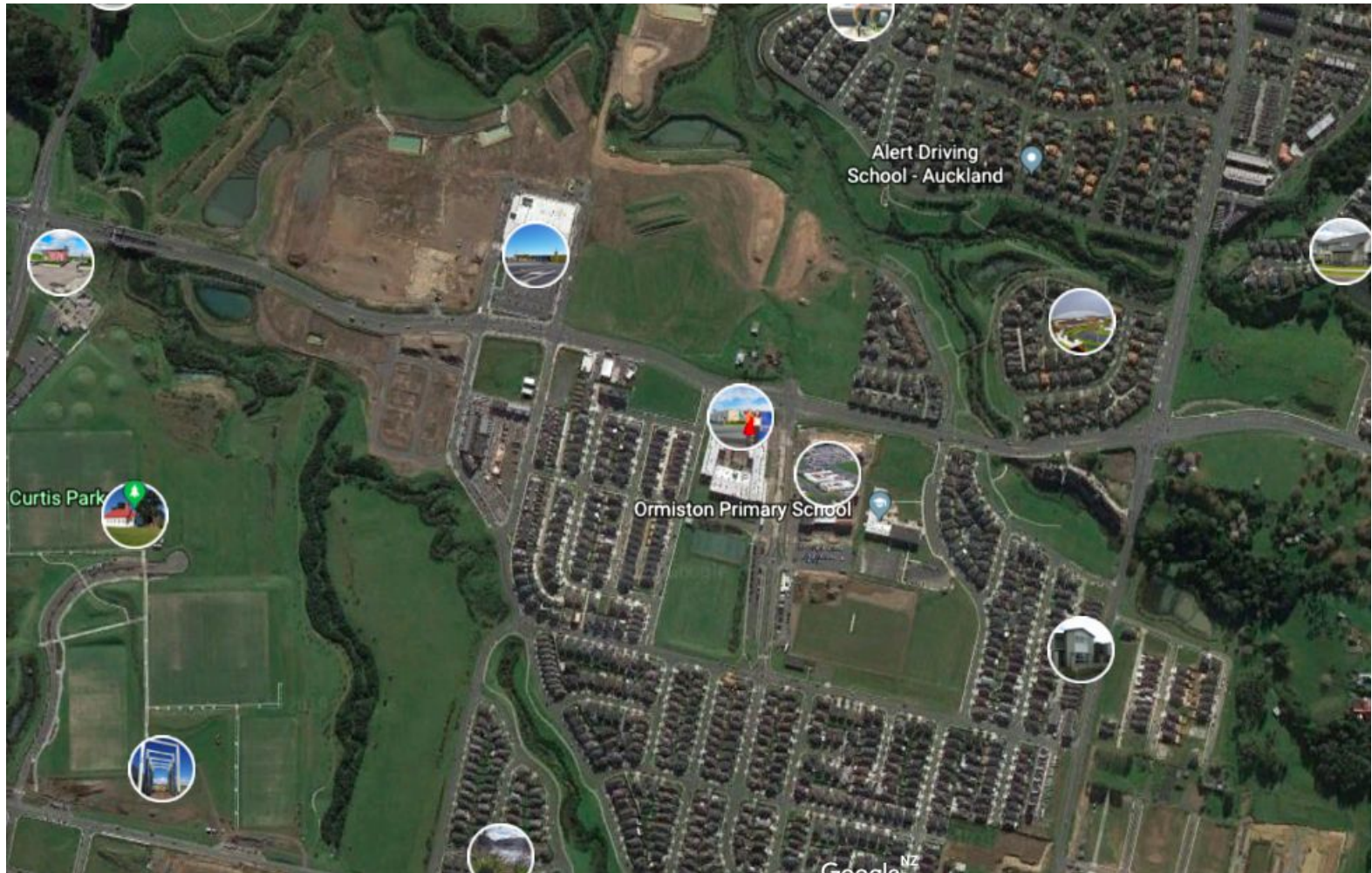

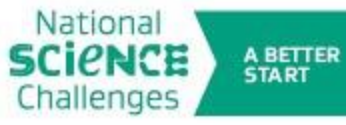

E Tipu e Rea

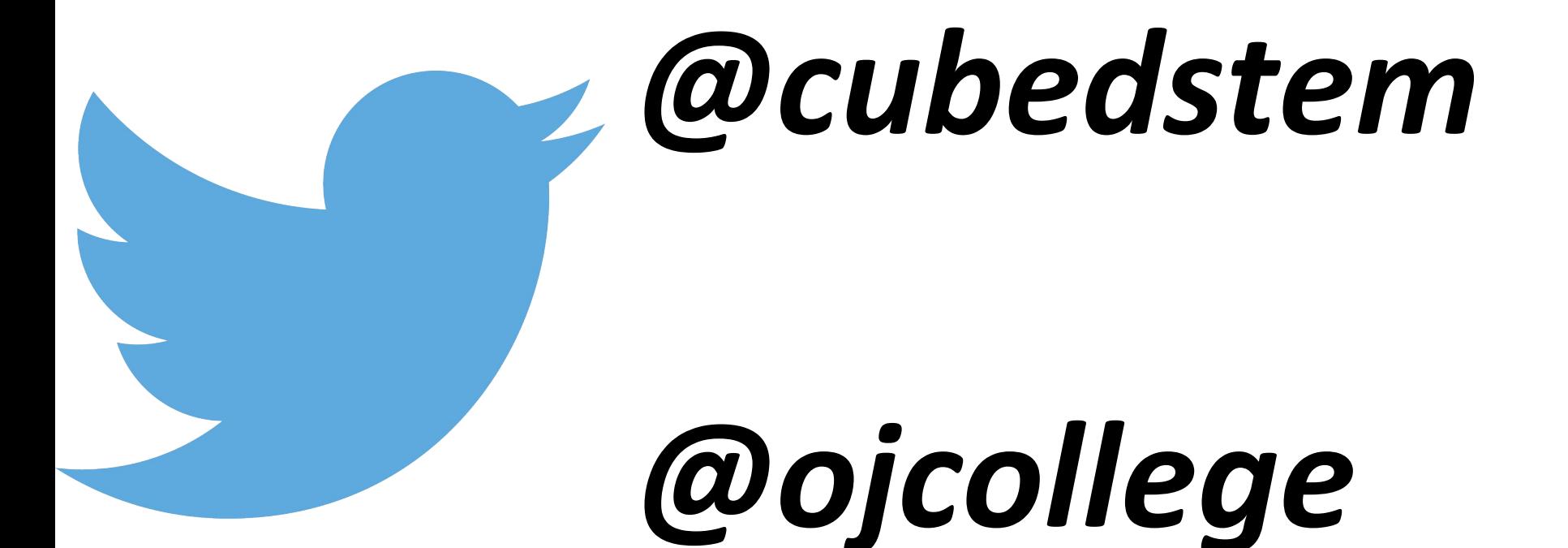

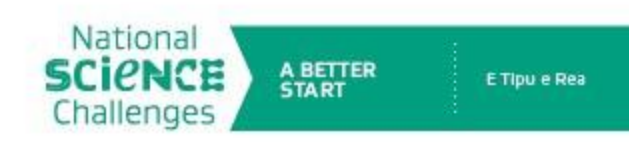

### **Nutrition Education Systems**

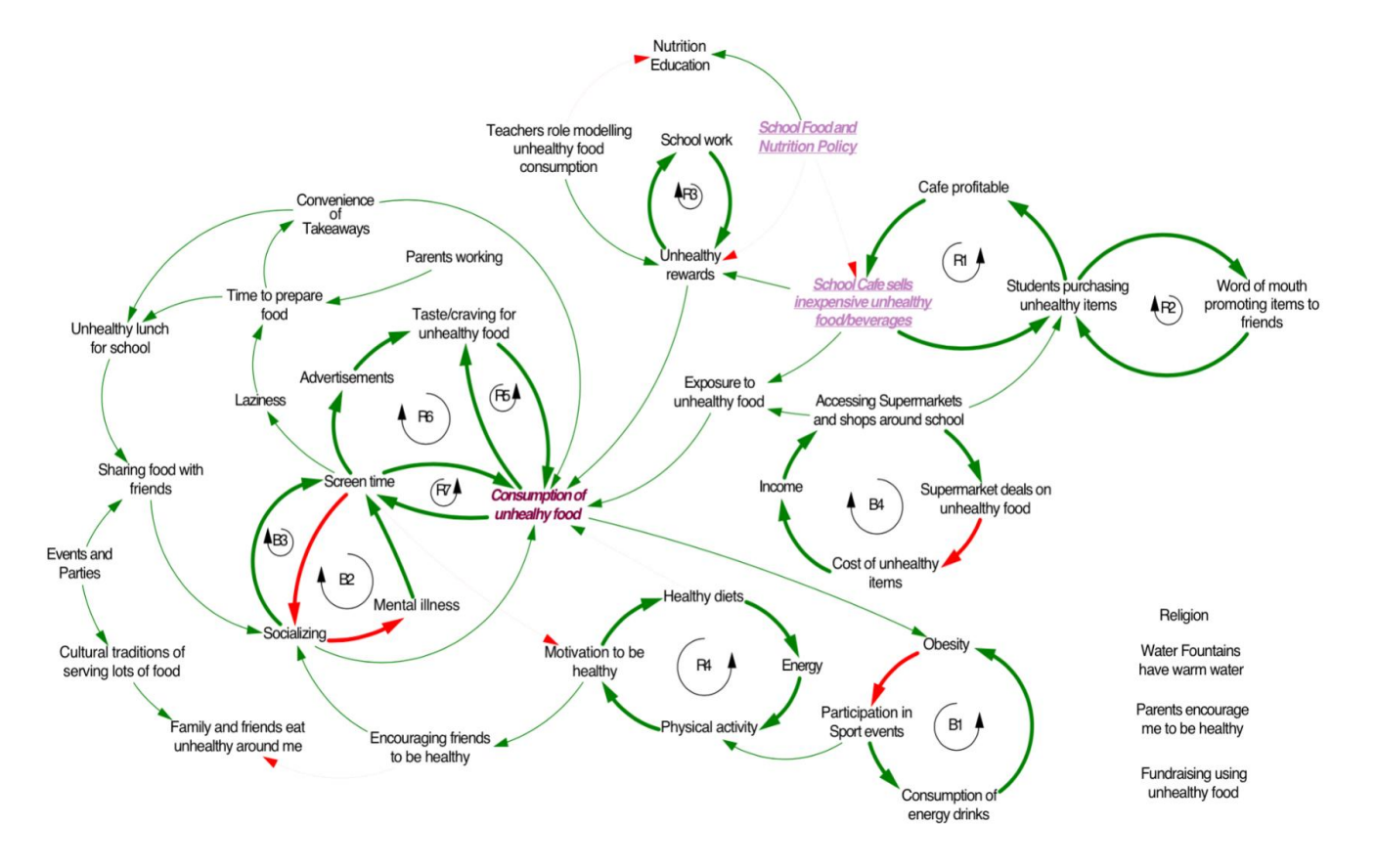

**OPUSS: Ormiston Junior College - Systems map of nutrition environments** and decision-making

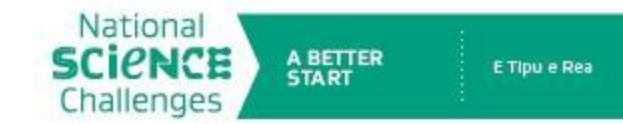

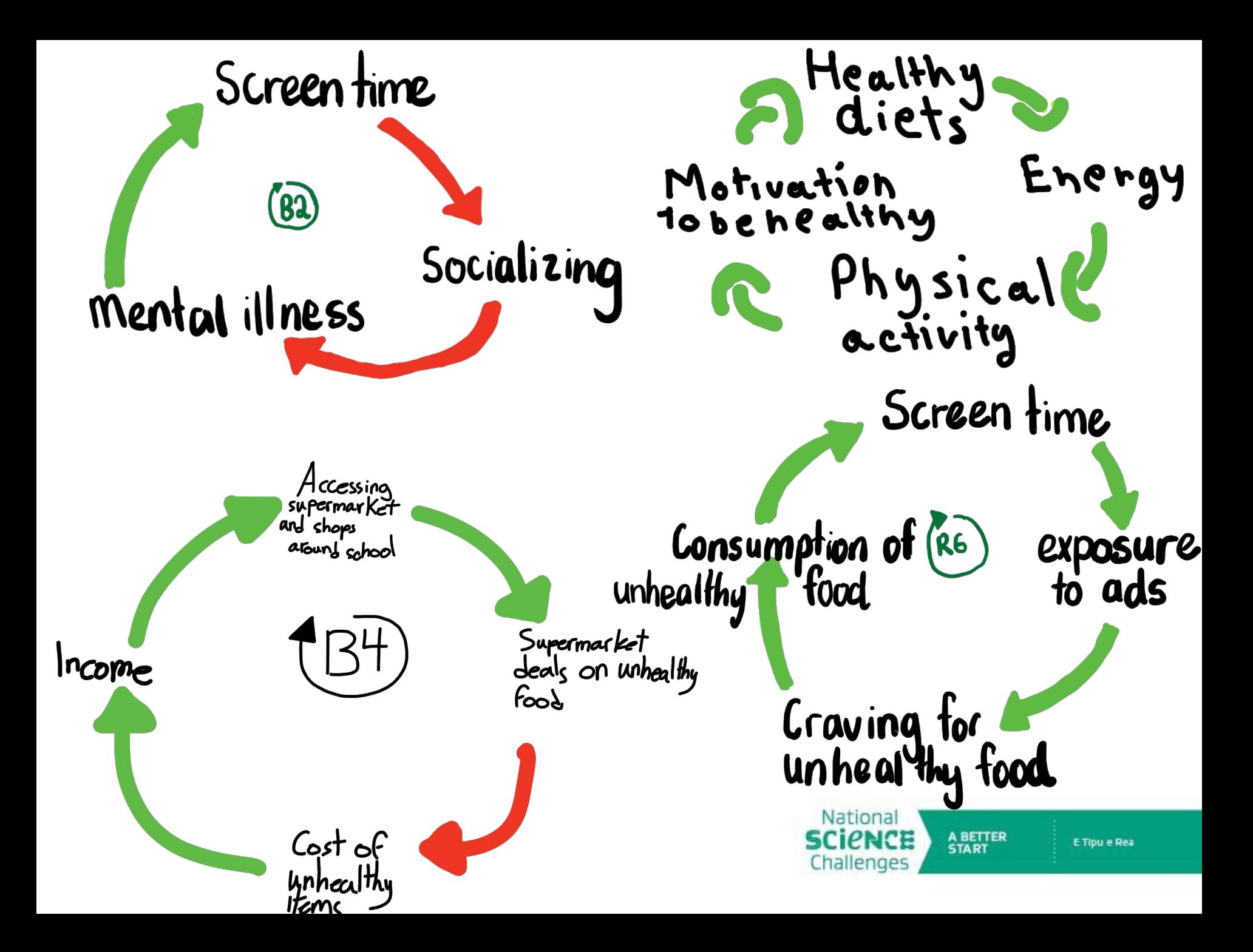

# **Student Data Collection**

Would you like the idea of creating your own healthy fruit smoothie. e.g \$1 (milk/yoghurt) + \$0.50 cents each fruit added?  $\bullet$ 

130 responses

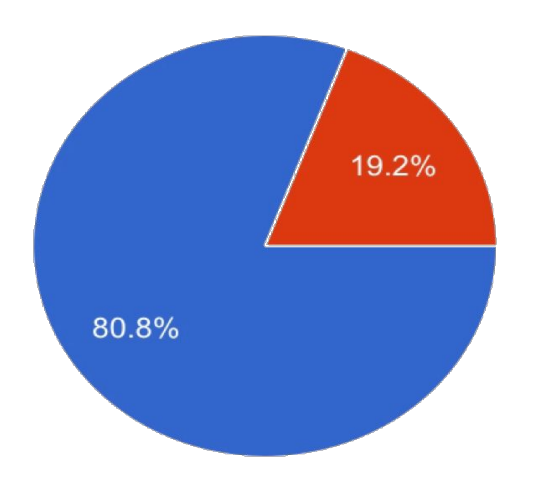

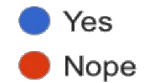

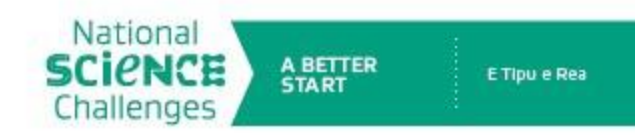

# **Student Options**

Would you like more vegetarian options in the cafe?

130 responses

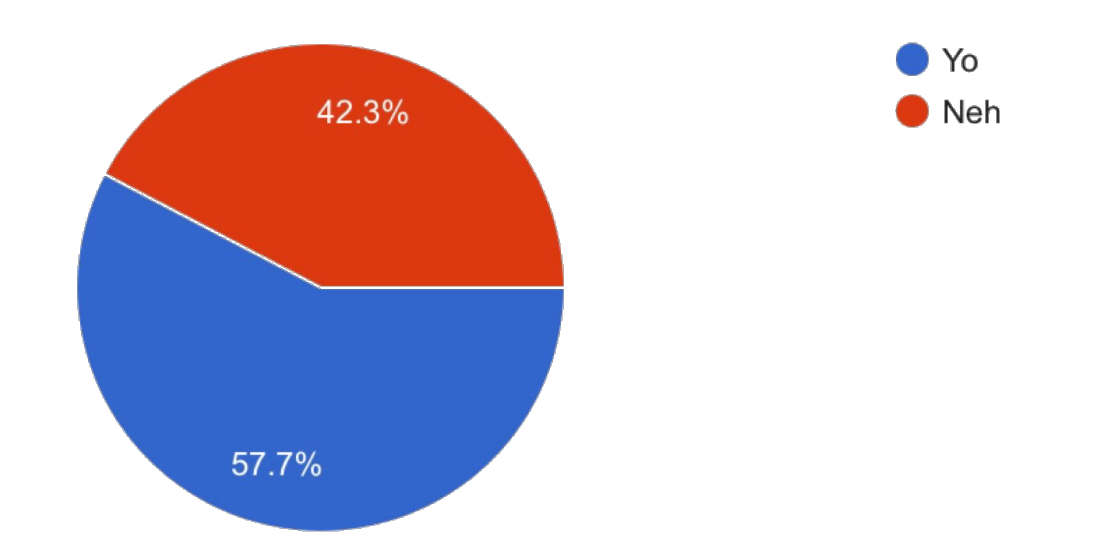

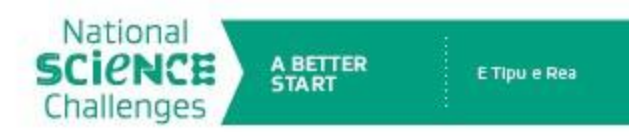

# **Student Voice**

#### What types of healthy foods do YOU want to see in the cafe?

130 responses

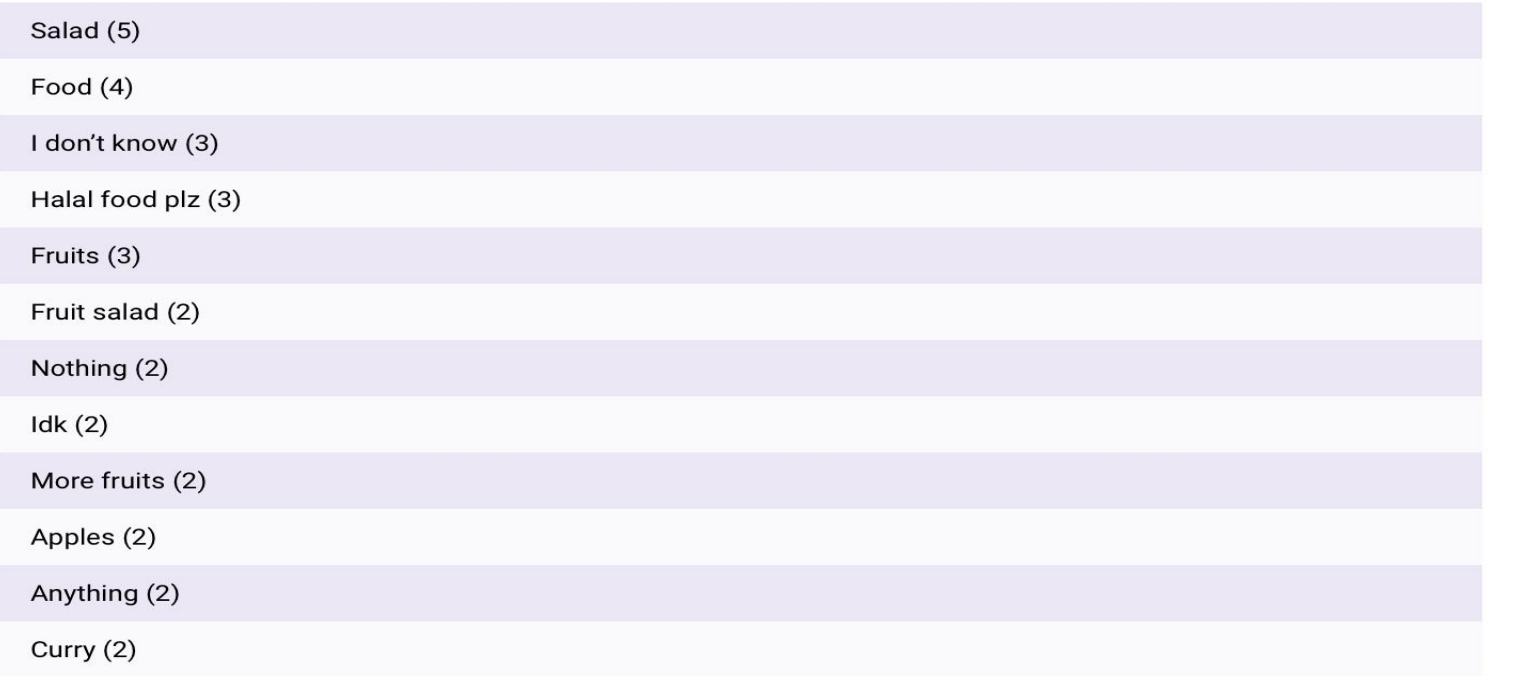

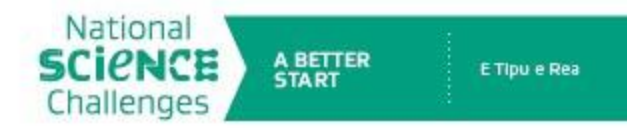

#### HOW CAN WE MAKE OUR SCHOOL HEALTHIER WHILE KEEPING STUDENTS & STAFF HEALTHY?

- 80-20 POLICY (80 PERCENT HEALTHY 20 PERCENT UNHEALTHY).
- TEACHER INFLUENCE (NOT DRINKING OR EATING UNHEALTHY FOOD OR DRINKS IN FRONT OF KIDS)
- FREE FRUITS & VEGETABLES (GROWN IN SCHOOL GARDEN)
- FUNDRAISERS WITH HEALTHY FOOD OR NO FOOD
- LIMITATIONS FOR WHAT CAN AND CANNOT BE BROUGHT TO SCHOOL (EG. NO CHOCOLATE, LOLLIES, COMMON ALLERGY FOODS)
- CAFETERIA SERVING HEALTHY FOOD WITH REDUCED PRICES AND UNHEALTHY FOOD WITH HIGHER PRICES.

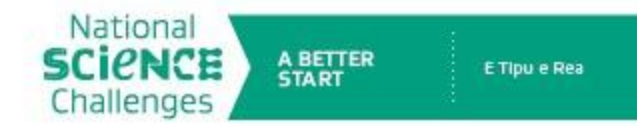

### **Google Tour**

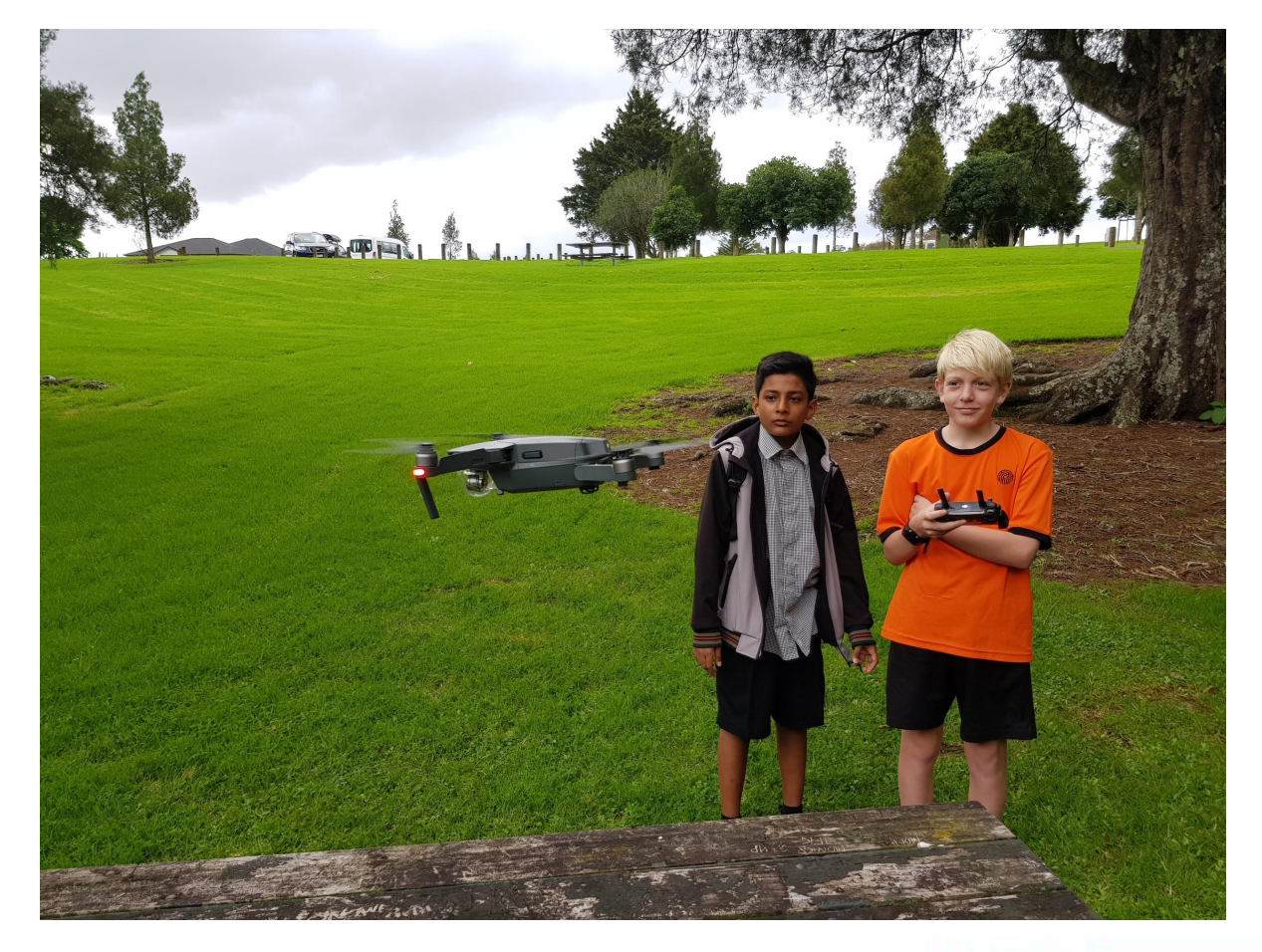

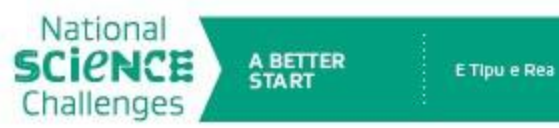

### **Atua Matua & Google Tour**

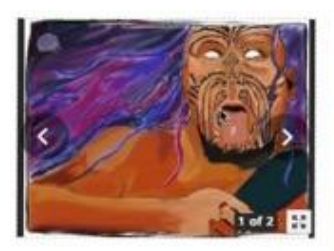

Omana Park Lookout

The story of Mahuika, the goddess of fire starts at Rangitoto because that's where Mahuika lived with her husband Auahi Turoa, the god of smoke. Mahuika has 3 sisters they are the sisters of death. Their names where Rohe, Miru and Hinenultepo. Hinenultepo is the most known out of her sisters. Maui took 10 of Mahuika's makuku (fingernalis), and said he was going to use them to start a fire but he fied

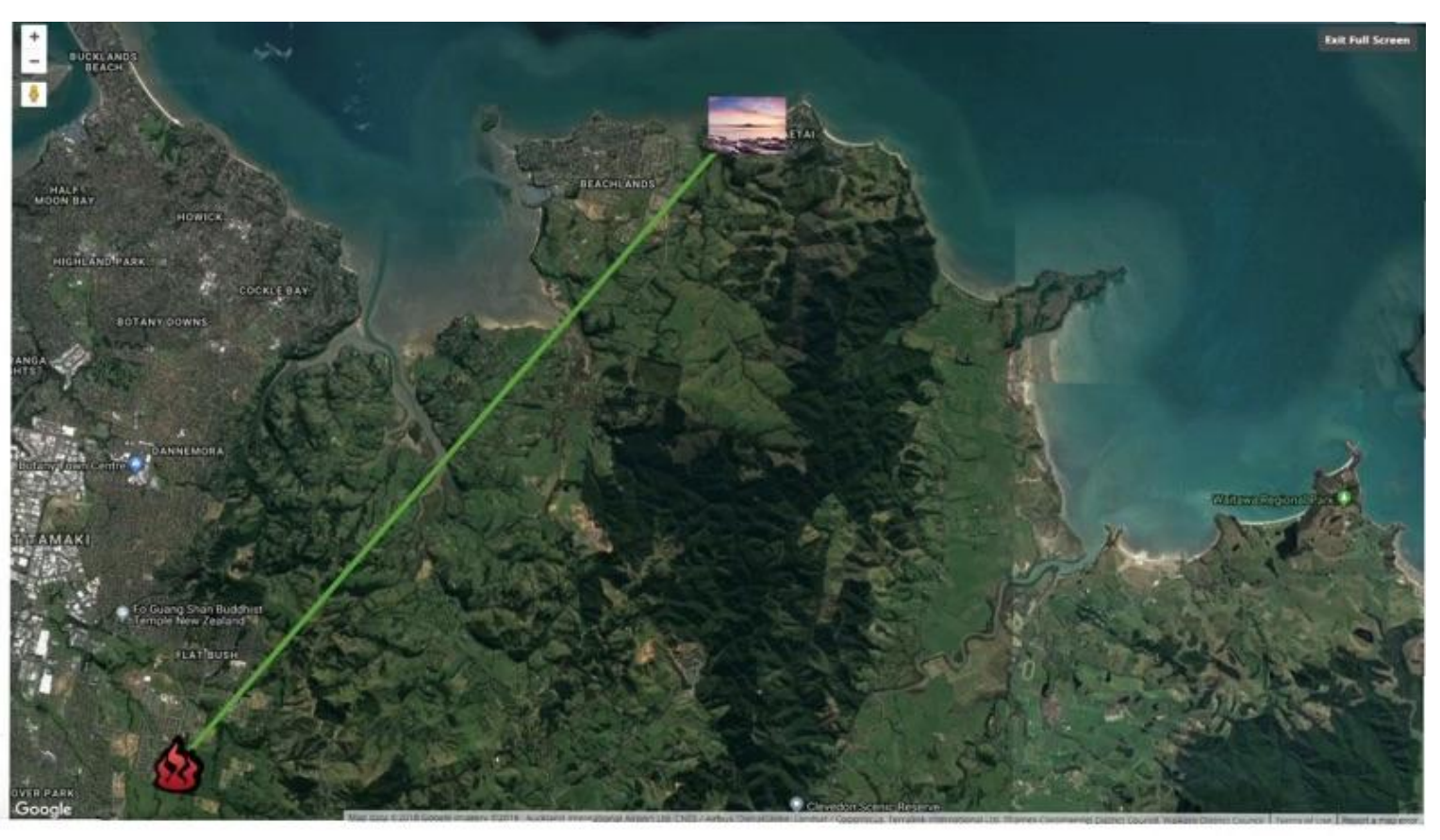

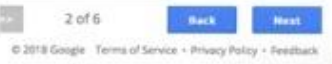

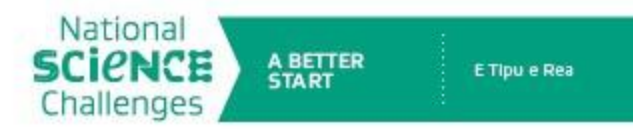

### **Changing Our Perspectives and Models**

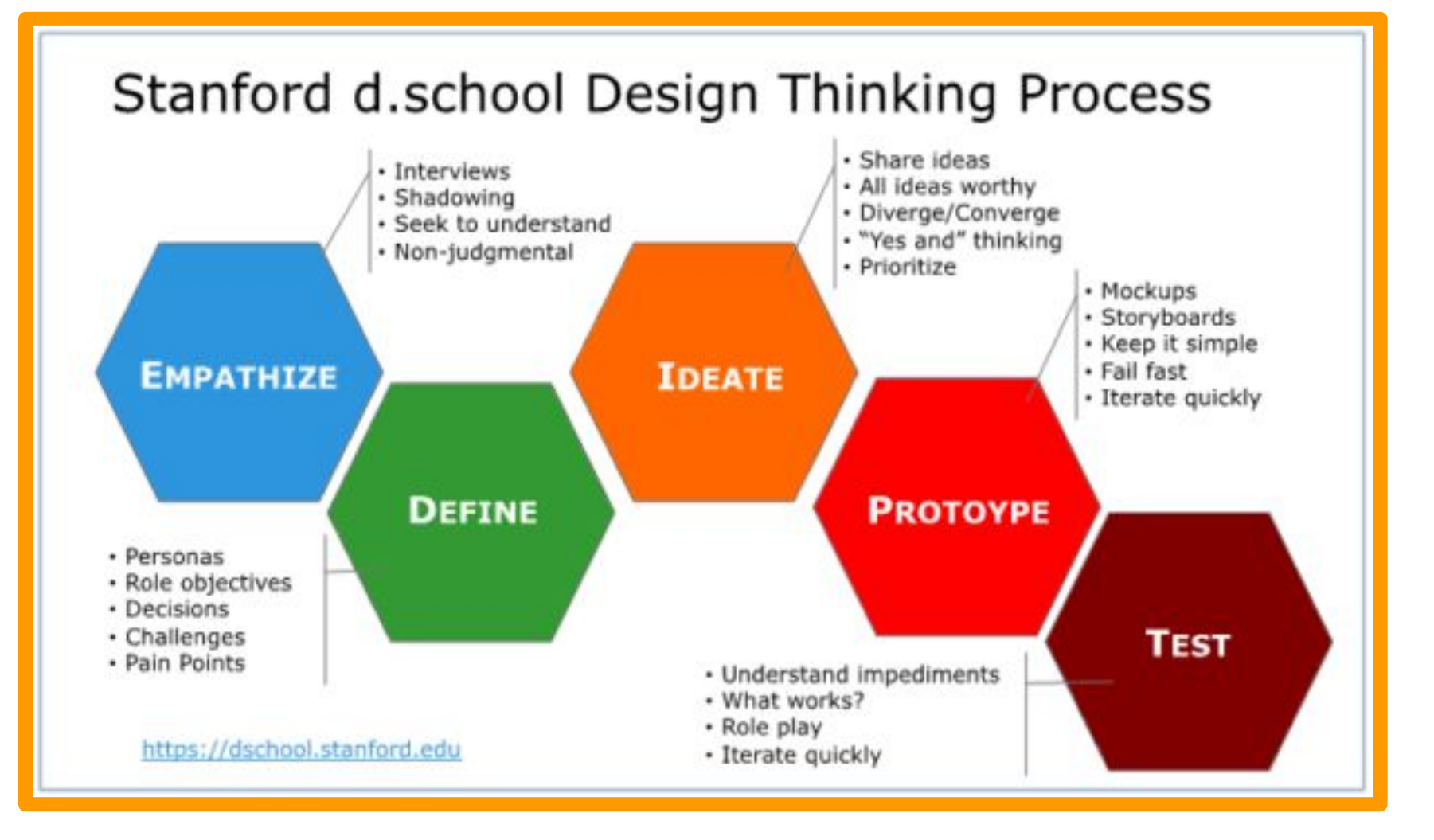

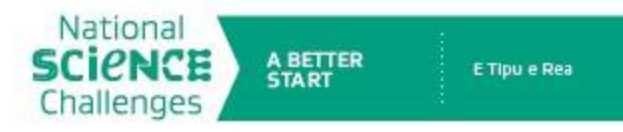

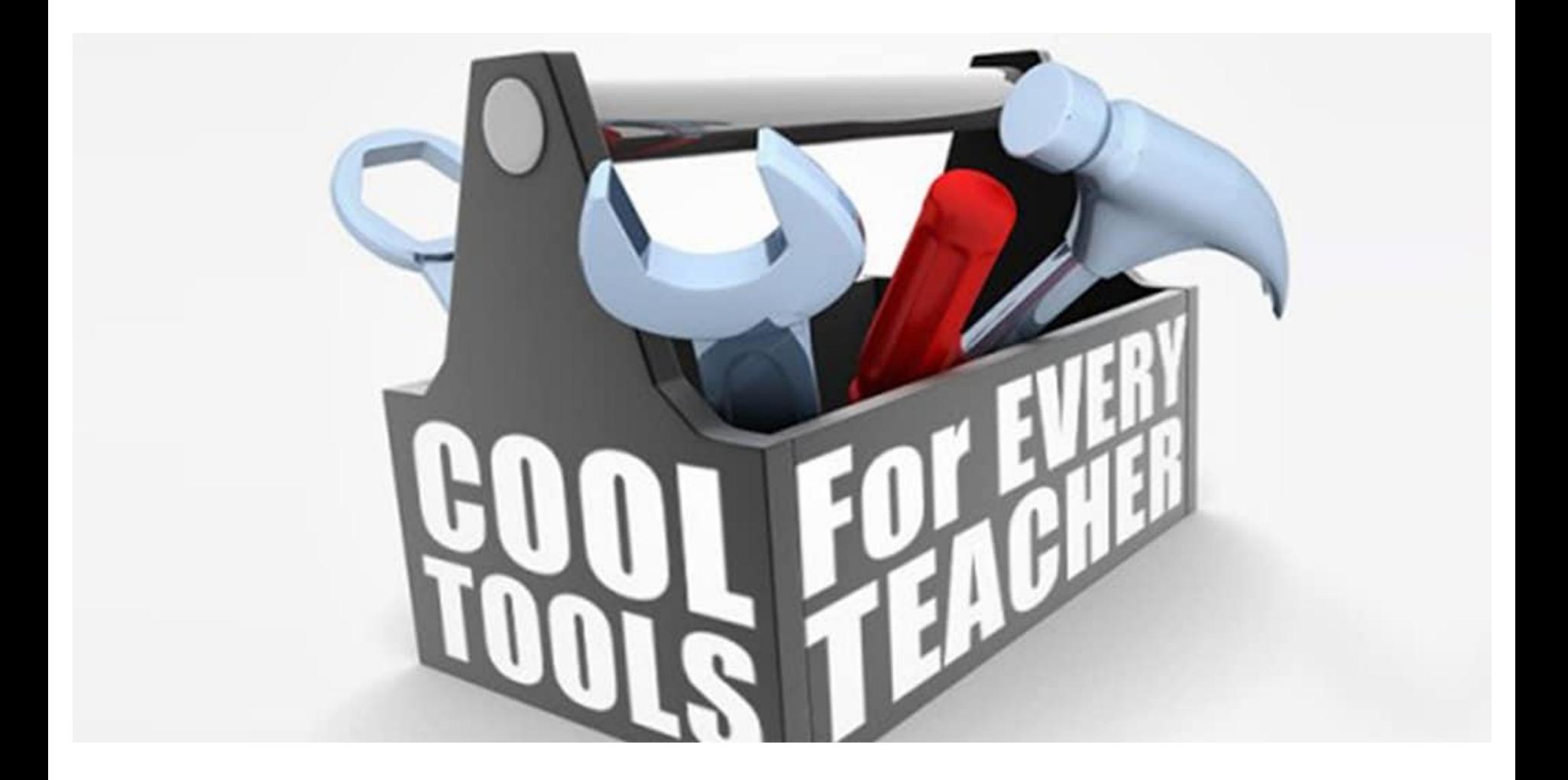

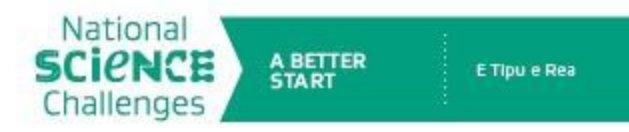

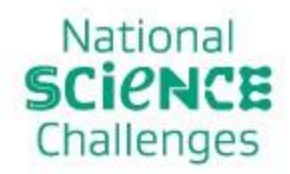

**A BETTER START** 

## **ETIpueRea** "We believe the health of all in New Zealand would benefit with connecting to the land and looking at things through a Maori perspective"

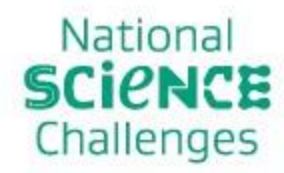

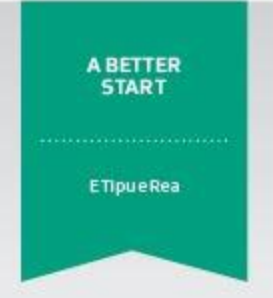

## **Any Questions?**

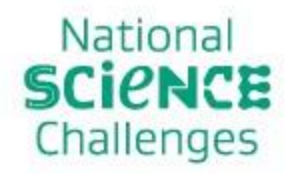

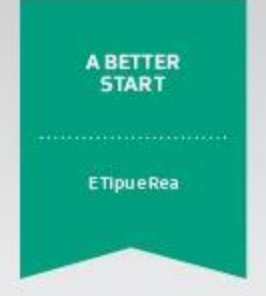

## Now our teacher - Nick

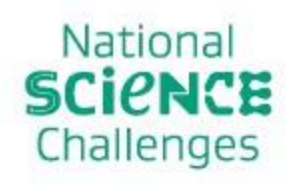

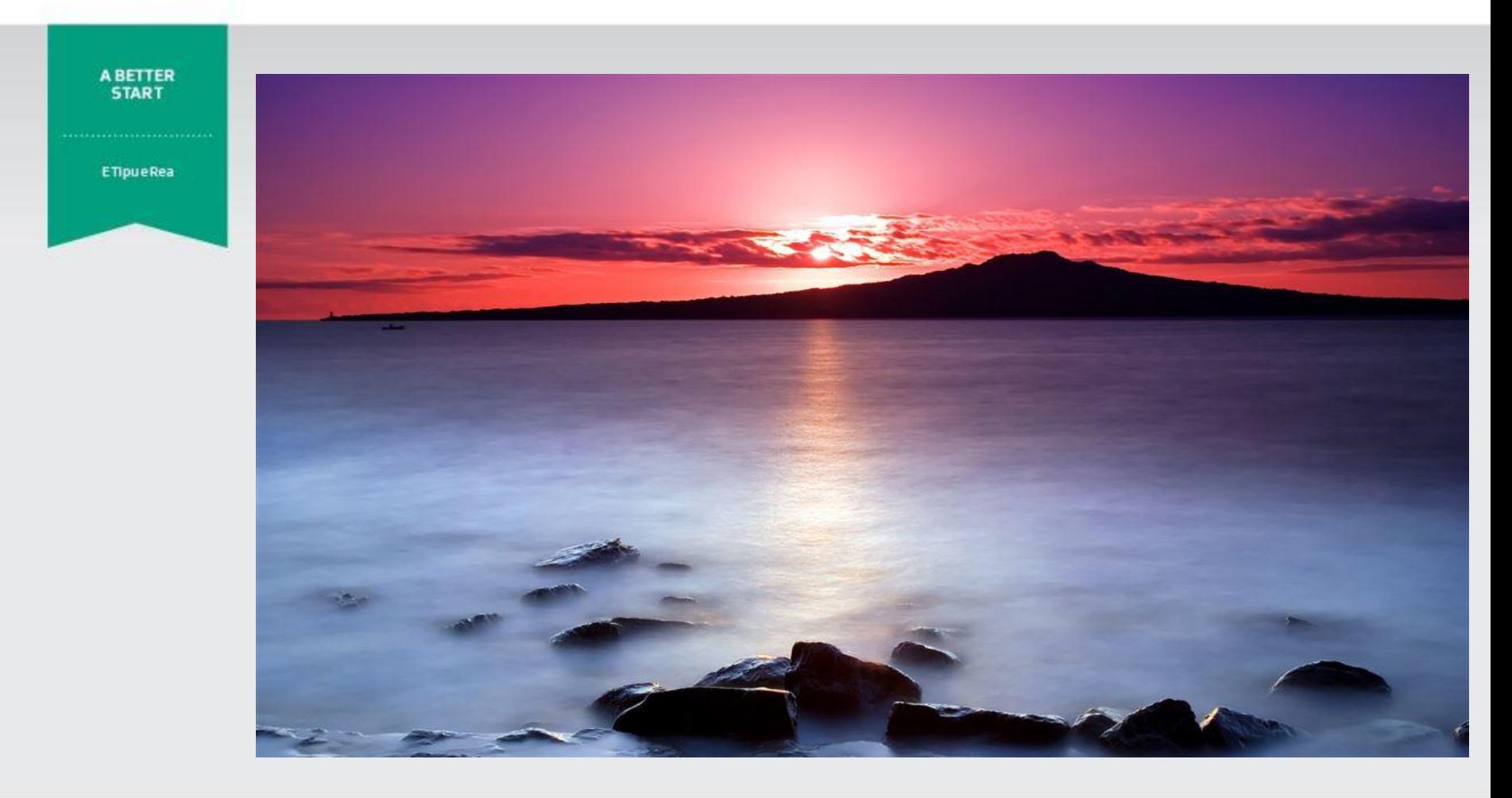